# **mem\_dump**

WMPRO, WMMINI FW  $>= 1.0$  WMMEGA FW  $>= 2.0$ 

Write the current memory map to /dump.txt

## **Description**

Usage 1

mem dump ( )

Usage 2 (FW > 1217)

string mem\_dump ( string \$address, int len )

### **Parameters**

Passing no parameters will cause the memory block structure to be written to /dump.txt.

Passing an address (hex string) and a length will return a hex encoded string of the contents of the memory area.

### **Return Values**

None

### **Example**

**Create or overwrite the file /dump.txt**

```
<?
  mem_dump();
?>
```
### **See Also**

[mem\\_usage\(\)](http://www.wattmon.com/dokuwiki/uphp/functions/mem_usage) - Write memory usage to standard output

[freemem\(\)](http://www.wattmon.com/dokuwiki/uphp/functions/freemem) - Return free memory space

[Memory Limit Challenges to Programming the Wattmon](http://www.wattmon.com/dokuwiki/uphp/uphp_intro#challenges)

[nvram\\_dump\(\)](http://www.wattmon.com/dokuwiki/uphp/functions/nvram_dump) - Dump the contents of NVRAM to standard output

print r() - Dump the contents of an array to the current output

From: <http://www.wattmon.com/dokuwiki/> - **Wattmon Documentation Wiki**

Permanent link: **[http://www.wattmon.com/dokuwiki/uphp/functions/mem\\_dump](http://www.wattmon.com/dokuwiki/uphp/functions/mem_dump)**

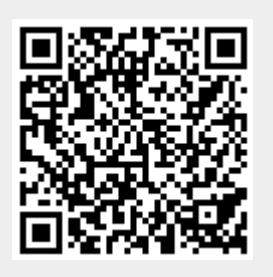

Last update: **2022/03/30 08:27**